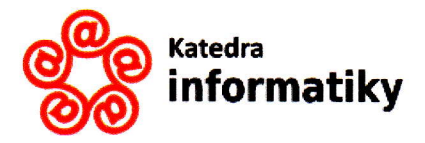

JIHOČESKÁ UNIVERZITA V ČESKÝCH BUDĚJOVICÍCH, PEDAGOGICKÁ FAKULTA

**KATEDRA INFORMATIKY** 

## POSUDEK KVALIFIKAČNÍ PRÁCE

posudek oponenta diplomové práce

Autor: Bc. Martin Horák

Název práce: lnteraktivníaplikace ve výuce matematiky na 2. stupni ZŠ s využitím technologie Smart Lab a Smart Response

Studijní obor: Informační technologie se zaměřením na vzdělávání

Datum odevzdání: 19.4.2021

Posudek vyhotovil: Roman Hašek

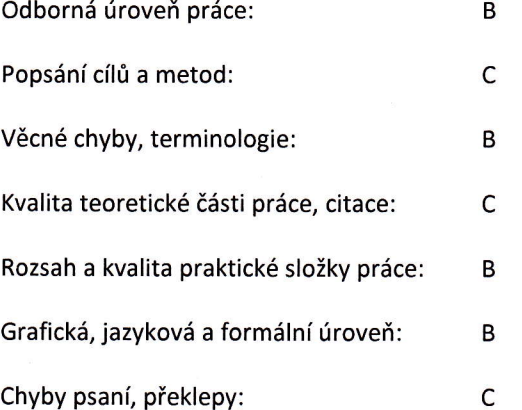

## Vlastní přínos autora:

Vlastní přínos autora práce lze spatřovat ve vytvoření kolekce materiálů pro podporu výuky vybraných partií matematiky v 6. a 7. třídě základní školy s využitím interaktivní tabule. Autor se při tom snažil vytvořit materiály vzorové, v nichŽ by se vypořádal s nešvary řady aktuálně dostupných digitálních učebních materiálů (DUM) určených pro interaktivní tabule. Soustředil se především na aspektý vizuální podoby materiálu, organizace jeho obsahu, informovanosti uživatele a poskytnutí zpětné vazby učiteli. Využil při tom prostředí SMART Notebook s nástroji SMART Lab a SMART Response 2. Přínosem je bezesporu i to, že poukázal na možnosti implementace dynamických appletů programu GeoGebra do aplikací vytvářených v SMART Notebook. Konkrétně představil možnosti generování náhodných geometrických obrazců a zobrazení geometrické konstrukce v režimu krok za krokem. Mezi vlastní přínosy autora práce lze počítat i prezentaci poznatků o přístupu k interaktivním tabulím a způsobech jejich užití pro nezanedbatelný počet učitelů základních škol v Jihočeském kraji, které získaljím uskutečněným originálním dotazníkovým šetřením. Mezi nejzajímavější z těchto poznatků patří informace o používaných typech zařízení <sup>a</sup> zjištění ma|ého povědomí o programu GeoGebra mezi respondenty.

## Hlavní nedostatky práce:

 $\alpha$ 

BohuŽel je nutno konstatovat, že přes výše uvedené přínosy trpí práce jistými nedostatky, jak po formální, tak i po obsahové stránce. Nyní se pokusím tyto nedostatky specifikovat a doložit konkrétními příklady.

Autor poměrně striktně odděluje ,,teoretickou" <sup>a</sup>,,praktickou" část. Onu ,,teoretickou" část pojímá formálně, jako něco, co v práci má být, aniž by tyto úvodní pasáže propojil vhodnými odkazy s pasážemi pojednávajícími o díle, které vytvořil. Celé pasáže "teoretické" části jsou při tom založeny na citacích jednoho zdroje. Například pojednání o dělení interaktivních tabulídle typu projekce je založeno na zdroji (Dostál, 2009), dělenídle druhu snímání pohybu pak na (Wagner, 2011) atd. Je otázka, proč nestačilo čtenáře na tyto zdroje, dostupné online, prostě jenom odkázat a věnovat se konkrétně otázkám, které souvisejí s vlastní prací autora (nevím, že by např. druh snímání pohybu hrál v praktické Části nějakou roli). Lpěnína tradičních zdrojích vede v kap. ,,2,3 Současný stav" k tomu, že autor nyní, v roce 2O2t, pojednává o počtech interaktivních tabulí v českých školách v roce 2007. Proč? Je škoda, že autor raději nevěnoval prostor provázání kap. 5 pojednávající o SMART Learning Suite se svým dílem. Proč neilustruje možnosti těchto nástrojů poukazováním na své konkrétní aktivity? Použití GeoGebry prezentuje autor jako jeden z cílů svého díla, viz např. str. 59, přitom tomuto program věnuje v,,teoretické" části 4 řádky, viz str. 32! Proč se nepodělil o své Postupy? Na druhou stranu je třeba ocenit, že autor cituje i zahraniční výzkumy věnované tématu jeho práce, turecký (2019) a britský (2OO7|.

V kap. 7 se autor věnuje evaluaci šesti konkrétních digitálních učebních materiálů (DUM). Zaměřuje se pouze na hůře hodnocené materiály. Ačkoliv vyjmenuje kritéria evaluace, viz str. 49, jeho recenze vybraných aktivit nejsou nijak přesvědčivé. Není zřejmé, zda uplatňuje nějaký objektivní mechanismus určení výsledné známky. Závěrečné soudy znějí dosti subjektivně. Např. konstatování "Celkově materiál ničím ani nezaujme, nebál bych se hodnotit za 5", viz str. 56, nevypovídá o nějakém jasně definovaném mechanismu "evaluace". Uplatněný způsob souhrnné "školní" klasifikace kaŽdé z pouhých šesti aktivit mi nepřipadá nějak užitečný. Možná mohl autor spolu se stanovením kritérií jasně definovat také způsob jejich uplatnění a hodnotit větší počet aktivit z hlediska splnění každého kritéria zvlášť. Do hodnoceného portfolia měl také zahrnout lépe hodnocené materiály.

Je s podivem, že autor mezi kritéria posuzování výukového materiálu nezařadil také odbornou správnost a jasně stanovené didaktické cíle. Tyto aspekty nezvažuje ani u svých vlastních materiálů, přijejich popisu se převážně omezuje na výČet prvkŮ, které obsahují jednotlivé snímky. Nevěnuje se didaktickému komentáři, konfrontaci s uČivem Či příkladem konkrétní podoby vyučovací hodiny s využitím alespoň některých aktivit. Např. materiál ,,KruŽnice opsaná vepsaná" dle něj slouží k výkladu. Je škoda, že nenaznačí detailnější scénář takového výkladu.

V některých autorem vytvořených materiálech se vyskytujíformální i faktické nedostatky. Vybrané zde uvádím: 7\_prima\_neprima\_umera.notebook: Název aktivity je "Přímá a nepřímá úměra". Autor měl zřejmě na mysli ,,Úměrnost". Pojem ,,úměra" má v matematice jiný význam. Jedná se o rovnost poměrů. Stejná chyba je i v textu práce na str. 68-69.

6\_desetinna\_cisla\_nasobeni\_deleni.notebook: Snímek č, 6: ,,doplň chybějící číslovky" -,,číslovka" je slovní druh, nikoliv matematický objekt. Autor měl zřejmě na mysli "číslice"?

7\_rovnobeznik\_vyklad.notebook: Snímek č, 3: ,,Zatímco u čtverce/obdélníku je výška rovna délce strany b, zde je rovna vzdálenosti dvou rovnoběžných stran." – Ne každý čtverec nebo obdélník musí mít stranu b. I u čtverce nebo obdélníku je výška rovna vzdálenosti protilehlých stran.

"Těžiště lze nalézt jako průsečík spojnic stran" – Není jasné, co autor rozumí "spojnicemi stran".

7\_Pomer.notebook: Snímek č. 6: ,,Tábor a České Budějovice jsou na mapě vzdáleny cca 50 km, jak velká bude vzdálenost na mapě s měřítkem ...?" – Zřejmě by mělo být "Tábor a České Budějovice jsou vzdáleny cca 50 km, ...".

Práce je vysázena nedbale. Autor například vůbec neřeší otázku nevhodnosti ponechání jednopísmenných spojek a předložek na koncích řádků, viz str. 13, 16, 20, 30, 32, 34, 35, 48, 52, 53, 57, 59, 62, 63, 68, 69, 72, 73 a 75. Jak v textu práce, tak i v materiálech autor ignoruje na řadě míst mezery mezi znaky. Například v celém textu vesměs chybí mezera mezi textem a číselným odkazem na zdroj, viz např. na str. 17: "... videorekordéry.[4]". Nejsou uváděny

mezery v datech, viz např. na str. 50: ,,6,4.2Ot4", V materiálu ,,Rovnoběžník; obvod, konstrukce" chybí mezery mezi ČÍsly a jednotkami, viz např. na snímku č.3 ,,2,7m" místo ,,2,7 m". Ve většině případů je ignorována mezera mezi číslem a symbolem %, viz např. str. 40 nebo 45. Ve výčtu na str. 16-17 se na konci každé položky nesmyslně opakuje text "snímání pohybu. Jde o 7 následujících typů:". Na str. 19<sup>5</sup> autor používá slovo "druhak", které nemá oporu v českém jazyce. U některých odkazů je místo čísla otazník, viz např. str. 20. Cena licence výukového software SMART pro jednoho učitele je 3 328, Kč, nikoliv 32 828,- Kč, jak je uvedeno na str. 29. Na str. 72 pak "Žáci byly ...". Řadu dalších typografických nedostatků a překlepů, jak z textu, tak i z materiálů, zde neuvádím, Rád je ale autorovi sdělím, bude-li mít zájem.

Je chvályhodné, že autor poukazuje na možnosti použití programu GeoGebra, nutno však poznamenat, že u některých konstrukcí autor nevzal v potaz možnosti dynamické změny obrazce tažením jeho určujících prvků. Pro určité podoby obrazce (např. pokud změníme trojúhelník na tupoúhlý) se tak přestávají zobrazovat některé prvky příslušné konstrukce, Třeba ale autor nepočítal s tím, že budou na interaktivnítabuli tyto dynamické možnosti software využity. Tím také zůstal nevyužit potenciál appletu na snímku č. 6 v souboru 6\_trojuhelnik.notebook, kde se nabízelo vypořádání se s velmi zakořeněnou představou některých žáků, že ortocentrum musí ležet uvnitř trojúhelníku

Je pochopitelné, že vzhledem k uzavřeníškol a přechodu na online výuku autor nemohl ověřit své materiály v reálné výuce v takové podbě, vjaké si stanovil ve svých cílech, je proto třeba ocenit, že přes objektivní překážky si našel alternativní cesty ověření. Je ale škoda, že z nastalé situace nedokázal získat více unikátních poznatků. Ve své práci se třeba mohl nově věnovat zevrubnějšímu a systematičtějšímu popisu použití aktivit v online režimu, viz str. 72-73. <sup>l</sup>vyhodnocení reflexí od žáků a paní učitelky mohlo být propracovanější. Konstatování, že žáci i paní učitelka byli "nadšeni" a paní učitelce se "aktivity líbily" nemá příliš velkou vypovídací hodnotu. Autor nějaké konkrétní klady a zápory zmiňuje. Omezuje se ale pouze na aspekty technického rázu. Didaktické otázky použití aplikací v online reŽimu nejsou pojednány. Škoda, Že autor danou mimořádnou situaci operativně nevyužil k uskutečnění řízeného rozhovoru s paní uČitelkou. Stejně tak ověření,,na příbuzném" je orientováno na vizuální a technickou stránku aktivit. Je shrnuto konstatováním "Většina materiálů se líbila a nadchla".

Otázky pro obhajobu a náměty do diskuze:

ProČ jste přesvědČen, že Vaše provedení aktivit je správné? Například jejich design. Je opravdu nutné trvat na výrazné barvě pozadí a různých rámečcích, viz Obr. 31 na str. 53? Opírá se tento požadavek o nějaké pedagogickopsychologické výzkumy?

Pokud jsem správně pochopil data uvedená na str. 47, devět učitelů sdělilo, že používají ve svých materiálech (pro interaktivní tabuli) applety vytvořené v programu GeoGebra. Na základě toho jste přijal jako pravdivé tvrzení "Učitelé nevyužívají možnost použití appletu v programu GeoGebra pro výuku geometrie". Proč?

Práci doporučuji uznat jako diplomovou.

Navrhuji hodnocení stupněm: dobře

Místo, datum a podpis: České Budějovice, 17.5.2021

## Vysvětlivky:

A - vysoká úroveň (precizní teoretická část, kvalitní rešerše, bohatá a správně citovaná literatura, bez chyb psaní, výstižné formulace, kvalitní grafika, velký rozsah prací, velice inovativní práce, správná volba metody výzkumu, kvalitně zpracované výsledky výzkumu)

<sup>B</sup>- standard (teoretická část bez chyb, správně a přesně popsán cíl a metoda práce, průměrná odborná úroveň, standardní rozsah práce, s málo překlepy, vzhledem k rozsahu přiměřený počet drobných chyb, správné popisy v grafech, nepřesné citace v textu, chudší literatura - použití převážně 1-2 zdrojů)

<sup>C</sup>- slabší úroveň (cíle a metody popsány nepřesně nebo neodpovídají realitě práce, menší rozsah práce, nepřesná terminologie, chybějící vysvětlení hlavních pojmů, malý rozsah práce, nepříliš inovativní a nosné, nedostatečné zdroje, použití převážnějednoho hlavního zdroje, chudá literatura, četné překlepy a slabšígrafická úroveň, větší množství méně podstatných chyb, nejasná metoda a analýza výzkumu)

<sup>N</sup>- nevyhovující (chybějící nebo velmi stručné a formální popsání cílů a metod, malý rozsah práce, částečně opsáno v teoretické části, slabá terminologie, není patrný vlastní přínos, slabá úroveň vyjadřování, nejasné používané pojmy, malý rozsah praktické složky práce, závažné chyby ve výzkumu, nevyhovující grafická úroveň, mnoho hrubých chyb a překlepů, odbyté)